# Architecture of DMTCP

Gene Cooperman

## January, 2012

This is intended as a gentle introduction to the architecture of DMTCP. Shorter descriptions are possible.

## 1. Usage:

- 1: dmtcp checkpoint a.out
- 2: dmtcp\_command --checkpoint
	- $\hookrightarrow$  ckpt\_a.out.\*.dmtcp
- 3: dmtcp\_restart ckpt\_a.out.\*.dmtcp

DMTCP offers a --help command line option along with additional options both for configure and for the individual DMTCP commands. To use DMTCP, just prefix your command line with dmtcp checkpoint.

# 2. dmtcp checkpoint a.out

The command dmtcp\_checkpoint a.out is roughly equivalent to:

- 1: dmtcp\_coordinator --background (if not already running)
- 2: LD PRELOAD=dmtcphijack.so a.out

The dmtcp checkpoint command will cause a coordinator process to be launched on the local host with the default DMTCP port (if one is not already available).

DMTCP implements a coordinator process because DMTCP can also checkpoint distributed computations across many computers. The user can issue a command to the coordinator, which will then relay the command to each of the user processes of the distributed computation.

Note that a *DMTCP computation* is defined to be a coordinator process and the set of user processes connected to that coordinator. Therefore, one can have more than one DMTCP computation on a single computer, each computation having its own unique coordinator.

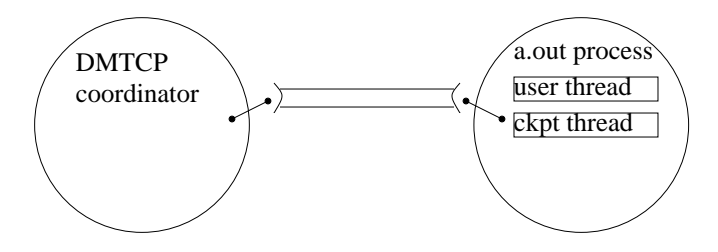

The coordinator is stateless. If the computation is ever killed, one needs only to start an entirely new coordinator, and then restart using the latest checkpoint images for each user process.

LD PRELOAD is a special environment variable known to the loader. When the loader tries to load a binary (a.out, in this case), the loader will first check if LD PRELOAD is set (see 'man ld.so'). If it is set, the loader will load the binary (a.out) and then the preload library (dmtcphijack.so) before running the 'main()' routine in a.out.

When the library dmtcphijack.so is loaded, any top-level variables are initialized, before calling the user main(). If the top-level variable is a  $C++$  object, then the  $C++$  constructor is called before the user main. In DMTCP, the first code to execute is the code below, inside dmtcphijack.so:

dmtcp::DmtcpWorker dmtcp::DmtcpWorker::theInstance ( true );

This initializes the global variable, the Instance via a call to new dmtcp::DmtcpWorker::DmtcpWorker(true). (Here, dmtcp is a  $C++$  namespace, and the first DmtcpWorker is the class name, while the second DmtcpWorker is the constructor function. If DMTCP were not using  $C_{++}$ , then it would use a direct way to use GNU gcc attributes to directly run a constructor function.)

Note that DMTCP is organized in at least two layers. The lowest layer is MTCP (mtcp subdirectory), which handles single-process checkpointing. The higher layer is again called DMTCP (dmtcp subdirectory), and delegates to MTCP when it needs to checkpoint one process. MTCP does not require a separate DMTCP coordinator.

So, at startup, we see:

- 1: a.out process:
- 2: primary user thread:
- 3: new DmtcpWorker(true):
- 4: Create a socket to the coordinator
- 5: Register the signal handler that will be used for checkpoints.
	- The signal handler is mtcp/mtcp.c:stopthisthread()
	- The default signal is STOPSIGNAL (default: SIGUSR2)
	- The signal handler is registered by  $mtop$  sigaction(STOPSIGNAL, &act, &old\_act) in mtcp/mtcp.c
- 6: Create the checkpoint thread Call pthread create (&checkpointhreadid, NULL, checkpointhread, NULL) in mtcp/mtcp.c
- 7: Wait until the checkpoint thread has initialized.
- 8: checkpoint thread:
- 9: checkpointhread(dummy): [from mtcp/mtcp.c]
- 10: Register a.out process with coordinator
- 11: Tell user thread we're done
- 12: Call select() on socket to coordinator
- 13: primary user thread:
- 14: new DmtcpWorker(true): [continued from above invocation]
- 15: Checkpoint thread is now initialized. Return.
- 16: main() [User code now executes.]

PRINCIPLE: At any given moment either the user threads are active and the checkpoint thread is blocked on select(), or the checkpoint thread is active and the user threads are blocked inside the signal handler, stopthisthread().

# 3. Execute a Checkpoint:

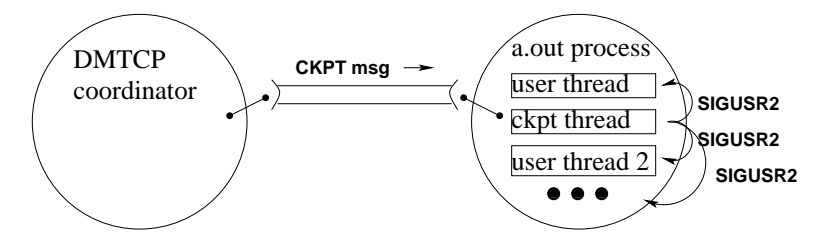

- 1: checkpoint thread:
- 2: return from select()
- 3: receive CKPT message
- 4: send STOPSIGNAL (SIGUSR2) to each user thread
- 5: See: retval = mtcp sys kernel tgkill(motherpid, thread-¿tid, STOPSIGNAL); in mtcp/mtcp.c See mtcp state set (&(thread -> state), ST\_SUSPINPROG, ST\_SIGENABLED) and mtcp\_state\_set (&(thread -> state), ST SUSPENDED, ST SUSPINPROG) in mtcp/mtcp.c
- 6: mtcp state set(MtcpState \* state, int value, int oldval) is defined in mtcp/mtcp state.c, and does its work through a Linux per-thread futex (similar to a mutex).
- 7: [Recall that dmtcpWorker created a signal handler, STOPSIGNAL (default: SIGUSR2)
- 8: Each user thread in the signal handler for STOPSIGNAL will block on the per-thread futex.
- 9: The checkpoint thread does the checkpoint.
- 10: Release each thread from its per-thread futex. See mtcp\_state set (&(thread -> state), ST\_RUNENABLED, ST SUSPENDED) in mtcp/mtcp.c
- 11: Call select() on the socket to the coordinator and again wait for messages from the coordinator.

# 4. Checkpoint strategy (overview)

- 1: Quiesce all user threads (using STOPSIGNAL (SIGUSR2), as above)
- 2: Drain sockets
	- (a) Sender sends a "cookie"
	- (b) Receiver receives until it sees the "cookie"

Note: Usually all sockets are "internal" — within the current computation. Heuristics are provided for the case of "external" sockets.

- 3: Interrogate kernel state (open file descriptors, file descriptor offset, etc.)
- 4: Save register values using setcontext (similar to setjmp) in mtcp/mtcp.c
- 5: Copy all user-space memory to checkpoint image To find all user-space memory, one can execute: cat /proc/self/maps
- 6: Unblock all use threads

# 5. Principle: DMTCP is contagious

New Linux "tasks" are created in one of three ways:

- 1. new thread: created by pthread create() or clone()
- 2. new process: created by fork()
- 3. new remote process: typically created by the 'system' system call: system("ssh REMOTE HOST a.out");

DMTCP makes sure to load itself using wrapper functions.

#### 6. Wrapper functions

Wrapper functions are functions around functions. DMTCP creates functions around libc.so functions. Wrapper functions are typically created using dlopen/dlsym. For example, to define a wrapper around libc:fork(), one defines a function fork() in dmtcphijack.so (see extern "C" pid\_t fork() in execwrappers.cpp).

Continuing this example, if the user code calls fork(), then we see the following progression.

a.out:call to fork()  $\longrightarrow$  dmtcphijack.so:fork()  $\longrightarrow$  libc.so:fork()

The symbol dmtcphijack.so:fork appears before libc.so:fork in the library search order because dmtcphijack.so was loaded before libc.so (due to LD PRELOAD).

Next, the wrapper around pthread create remembers the thread id of the new thread created. The wrapper around fork ensures that the environment variable LD PRELOAD is still set to dmtcphijack.so. If LD PRELOAD does not currently include dmtcphijack.so, then it is reset to include dmtcphijack.so before the call to fork(), and then LD\_PRELOAD is reset to the original user value after fork().

The wrapper around system (in the case of creating remote processes) is perhaps the most interesting one. See 'man system' for a description of the call system. It looks at an argument, for example "ssh REMOTE\_HOST a.out", and then edits the argument to "ssh REMOTE\_HOST dmtcp\_checkpoint a.out" before calling system. Of course, this works only if dmtcp checkpoint is in the user's path on REMOTE HOST. This is the responsibility of the user or the system administrator.

#### 7. PID/TID Virtualization

Any system calls that refer to a process id (pid) or thread id (tid) requires a wrapper. DMTCP then translates between a virtual pid/tid an the real pid/tid. The user code always sees the virtual pid/tid, while the kernel always sees the real pid/tid.

## 8. Modules, Dmtcpaware, and other End-User Customizations

DMTCP offers a rich set of features for customizing the behavior of DMTCP. In this short overview, we will point to examples that can easily be modified by an end-user.

DMTCP Modules. *DMTCP modules* are the most general way to customize DMTCP. Examples are in DMTCP ROOT/test/module/. A dynamic library (\*.so) file is created to modify the behavior of DMTCP. The library can write additional wrapper functions (and even define wrappers around previous wrapper functions). The library can also register to be notified of DMTCP events. In this case, DMTCP will call any module functions registered for each event. Examples of important events are e.g. prior to checkpoint, after resume, and after restart from a checkpoint image. As of this writing, there is no central list of all DMTCP events, and names of events are still subject to change.

Module libraries are preloaded after dmtcphijack.so. As with all preloaded libraries, they can initialize themselves before the user's "main" function, and at run-time, module wrapper functions will be found in standard Linux library search order prior to ordinary library functions in libc.so and elsewhere.

For example, the sleep2 module example uses two modules. After building the modules, it might be called as follows:

dmtcp\_checkpoint --with-module \

PATH/sleep1/dmtcp sleep1hijack.so:PATH/sleep2/dmtcp sleep2hijack.so a.out where PATH is DMTCP\_ROOT/test/module

In a more involved example, whenever ./configure --enable-ptrace-support is specified, then DMTCP will use the module DMTCP\_ROOT/module/ptrace/ptracehijack.so. A new module to provide PID/TID virtualization is currently planned. As with support for ptrace, a more modular structure for PID/TID virtualization will be easier to maintain.

**Dmtcpaware.** A second customization facility is provided by *dmtcpaware*. This allows an end user to register the three most important events discussed earlier (pre-checkpoint, post-resume, post-restart). Dmtcpaware is implemented through the use of weak symbols. When weak and ordinary symbols are both defined, a loader will load an ordinary symbol in preference to a weak symbol of the same name. If an ordinary symbol is not defined, then the weak symbol will be loaded. Hence, a weak symbol is a kind of default definition of a symbol.

For further information on the implementation, see the source files, dmtcpawareapi.cpp, dmtcpaware.c, and dmtcpaware.h in DMTCP ROOT/dmtcp/src.

For examples of dmtcpaware programs, see DMTCP\_ROOT/test/dmtcpaware1.c and similarly for dmtcpaware2.c and dmtcpaware3.c. These programs are compiled by linking with DMTCP ROOT/dmtcpaware/libdmtcpaware.a . They are invoked in the usual way. For example, dmtcp\_checkpoint dmtcpaware1.

MTCP. For standalone MTCP programs, there is also a mechanism based on weak symbols. For an example of its use, see: DMTCP ROOT/mtcp/testmtcp.c